## Package 'disastr.api'

March 5, 2021

Title Wrapper for the UN OCHA ReliefWeb Disaster Events API

Version 1.0.5

Date 2021-03-05

Author Christoph Dworschak [aut, cre] (<https://orcid.org/0000-0003-0196-9545>)

Maintainer Christoph Dworschak <c.dworschak@essex.ac.uk>

Description Access and manage the application programming interface (API) of the United Nations Office for the Coordination of Humanitarian Affairs' (OCHA) ReliefWeb disaster events at <https://reliefweb.int/disasters/>. The package requires a minimal number of dependencies. It offers functionality to retrieve a user-defined sample of disaster events from ReliefWeb, providing an easy alternative to scraping the ReliefWeb website. It enables a seamless integration of regular data updates into the research work flow.

License GPL-3

Encoding UTF-8

Language en-US

LazyData true

RoxygenNote 7.1.1

Imports httr, jsonlite

Suggests testthat

NeedsCompilation no

Repository CRAN

Date/Publication 2021-03-05 07:40:06 UTC

## R topics documented:

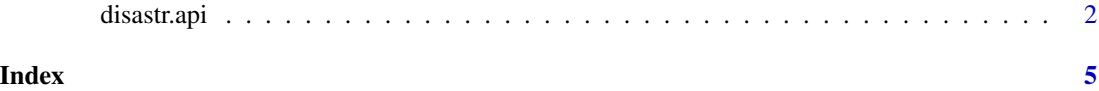

<span id="page-1-0"></span>

#### Description

The function disastr.api() gives access to the OCHA ReliefWeb API to retrieve a user-defined sample of [disaster events,](https://reliefweb.int/disasters/) enabling a seamless integration of regular data updates into the research work flow.

#### Usage

```
disastr.api(
 limit = NULL,
 date.start = NULL,
 date.end = NULL,disaster = NULL,
 country = NULL,
  status = NULL,
 exact.match = FALSE,
 ascending = FALSE,
 other.query = NULL
)
```
#### Arguments

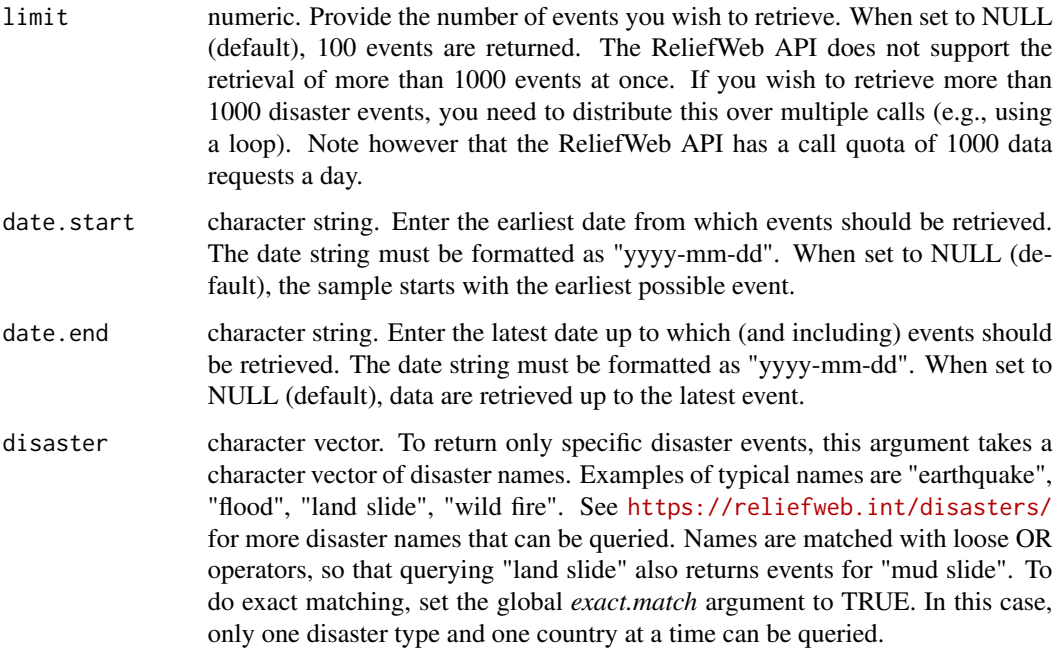

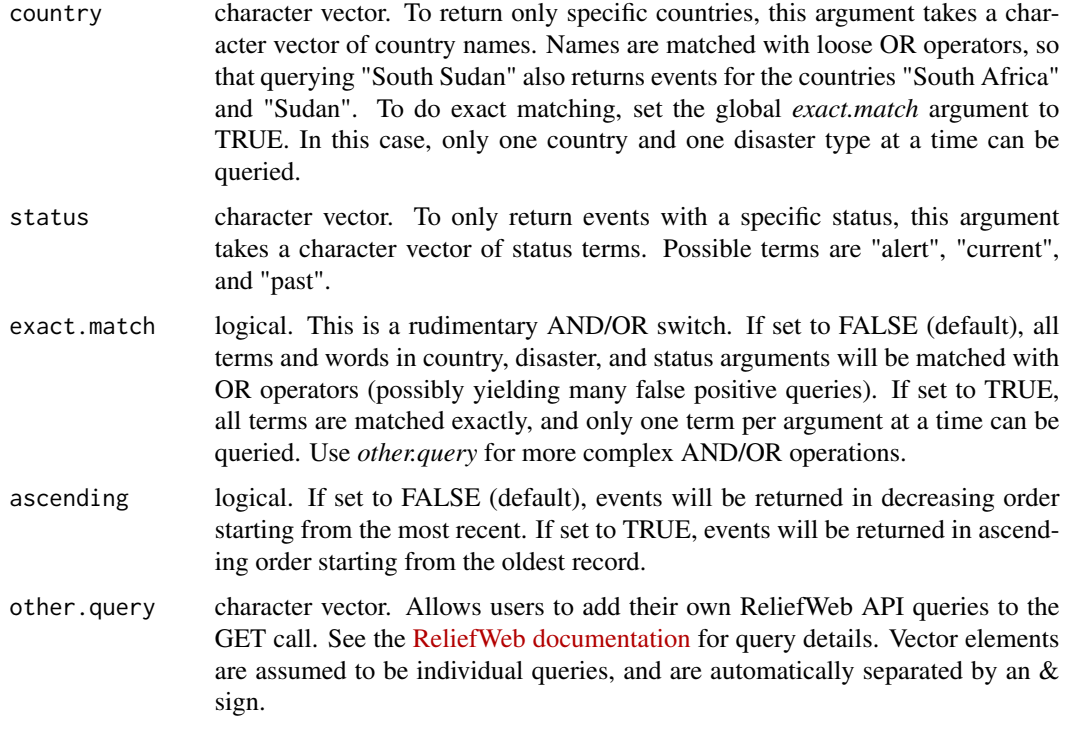

#### Details

The function disastr.api() is an R wrapper for the United Nations Office for the Coordination of Humanitarian Affairs' [OCHA ReliefWeb disaster events](https://reliefweb.int/disasters/) API. Internally it uses httr to access the API, and jsonlite to manage the JSON content that the call returns. The JSON data are converted into the base class data.frame. Variables are of class character by default. Variables which only contain numbers as recognized by the regular expression ^[0-9]+\$ are coerced into numeric before the data.frame object is returned.

#### Value

A data frame containing OCHA ReliefWeb disaster events.

#### Author(s)

Christoph Dworschak Website: [https://chrisdworschak.com/](https://www.chrisdworschak.com/)

#### References

United Nations Office for the Coordination of Humanitarian Affairs. *ReliefWeb Disasters*. [https:](https://reliefweb.int/disasters/) [//reliefweb.int/disasters/](https://reliefweb.int/disasters/)

4 disastr.api

### Examples

```
my.data.frame1 <- disastr.api()
head(my.data.frame1)
```

```
my.data.frame2 <- disastr.api(limit = 20,
\det ate.start = "2020-01-31",
date.end = "2020-04-15")
head(my.data.frame2)
```
# <span id="page-4-0"></span>Index

disastr.api, [2](#page-1-0)